## **Variations de fonctions**

### **1- Variations et extremums**

 $\circ$   $\circ$ 

Soit *f* une fonction définie sur un intervalle  $D_f$ .<br> **a- Monotonie**<br>
<u>Définitions :</u><br>
Soit  $I - r$ 

### **a- Monotonie**

### Définitions :

Soit  $I \subset D_f$ .

- On dit que  $f$  est croissante sur  $I$  lorsque pour tous réels  $x$  et  $y$  de  $I$  tels que  $x < y$  on a  $f(x) \leq f(y)$ .
- On dit que  $f$  est strictement croissante sur  $I$  lorsque pour tous réels  $x$  et y de *I* tels que  $x < y$  on a  $f(x) < f(y)$ .

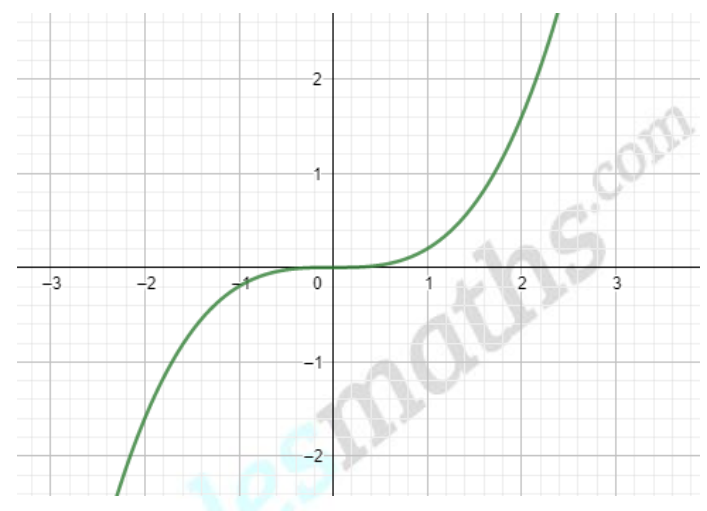

- On dit que  $f$  est décroissante sur  $I$  lorsque pour tous réels  $x$  et  $y$  de  $I$ tels que  $x < y$  on a  $f(x) \ge f(y)$ .
- On dit que  $f$  est strictement décroissante sur  $I$  lorsque pour tous réels  $x$ et *v* de *I* tels que  $x < y$  on a  $f(x) > f(y)$ .

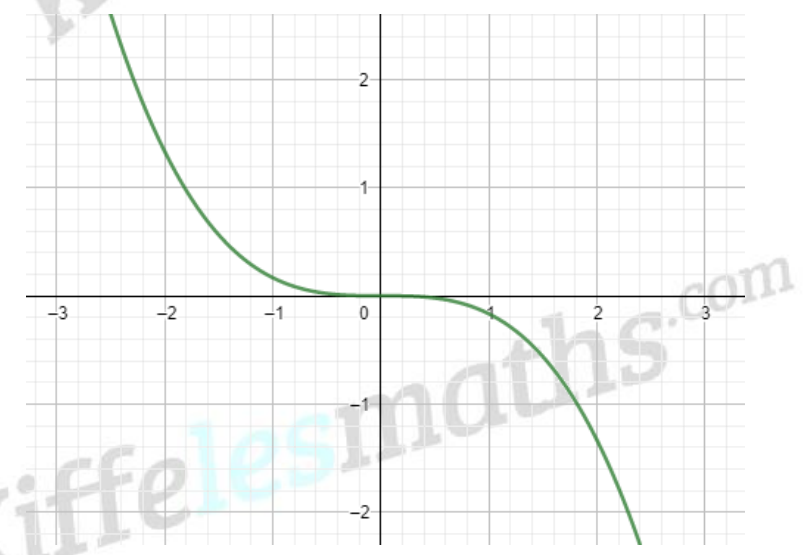

 $f$  est dite monotone sur  $I$  lorsqu'elle est soit croissante, soit décroissante sur  $I$ .

Applications et méthodes sur le site Miffelesmaths<sup>.com</sup>

### Tableau de variations :

 $\circ$   $\subset$ 

### Définition :

Le tableau de variation de  $f$  indique le sens de variation d'une fonction sur chaque partie de  $D_f$  où la fonction est croissante ou décroissante ou bien encore constante, dans lequel on symbolise la croissance et la décroissance par des flèches.

On écrit les images au bout des flèches, s'elles existent.

Exemple :

La fonction  $f(x) = x^2 - 1$  est une fonction définie sur ℝ,

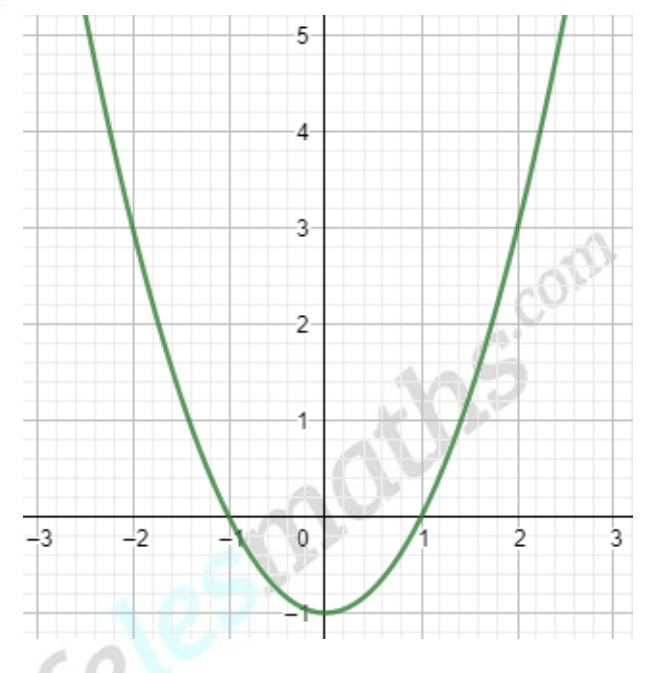

on a :

- f est strictement décroissante sur  $]-\infty;0[$ .
- $f$  est strictement croissante sur  $]0:+\infty[$ .

Tableau de variations de  $f$  :

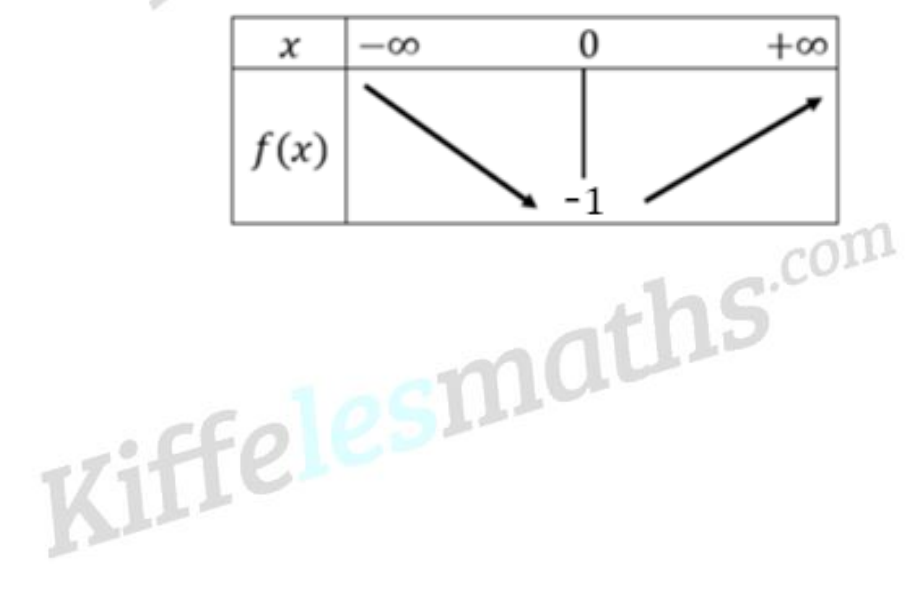

# **b- Minimum et maximum d'une fonction**

Soient  $I \subset D_f$  et  $a$  et  $b$  deux éléments de  $I$ .

## Définition :

- $f(a)$  est le minimum de  $f$  sur  $I$ , si et seulement si, pour tout  $x \in I$  on a  $f(x) \geq f(a)$ .
- $f(b)$  est le maximum de  $f$  sur  $I$ , si et seulement si, pour tout  $x \in I$  on a  $f(x) \leq f(b)$ .

# Propriétés :

Soient m et M deux réels.

. CE

- $m$  est le minimum de  $f$  sur I, si et seulement si :
	- $f(x) \ge m$  pour tout  $x \in I$ .
	- L'équation  $f(x) = m$ , a au moins une solution dans *I*.
- $M$  est le maximum de  $f$  sur I, si et seulement si :
	- $f(x) \leq M$  pour tout  $x \in I$ .
	- L'équation  $f(x) = M$ , a au moins une solution dans I.

Exemple :

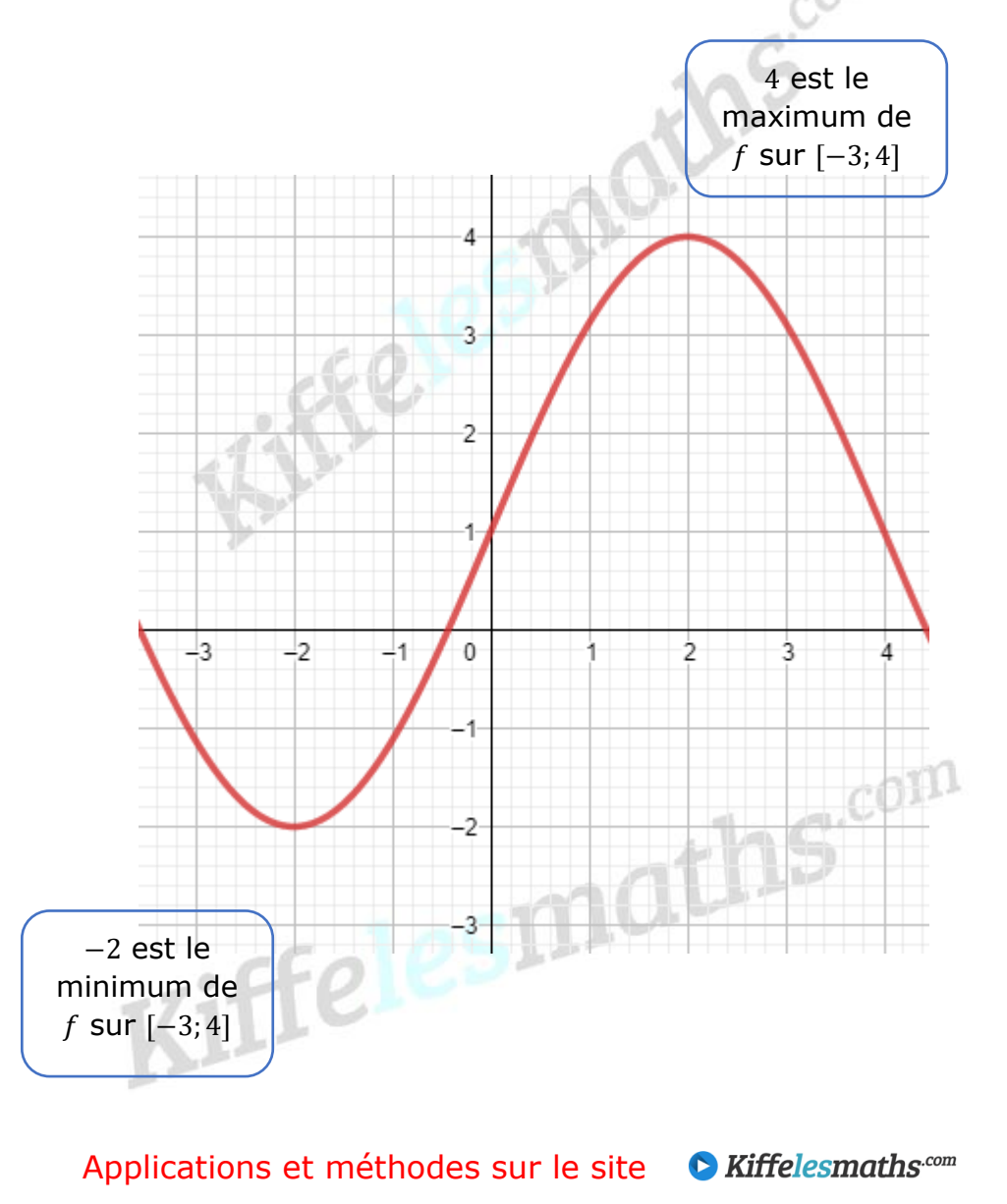

Kiffelesmaths.com

# **2-** Les inéquations du type  $f(x) \leq k$  et  $f(x) \leq g(x)$

Soient  $f$  et  $g$  deux fonctions définies sur  $I$  et  $k$  un réel.

 $c_f$  et  $c_g$  sont respectivement les courbes représentatives de  $f$  et  $g$  dans un repère orthogonal. repère orthogonal.

## **a- L'inéquations**  $f(x) \le k$

Résoudre l'inéquation  $f(x) \le k$  c'est déterminer les réels x de *I* tel que  $f(x)$ )  $\le$ , c'est-à-dire déterminer l'ensemble des réels dont les images sont supérieures ou égales à  $k$ .

Graphiquement, les solutions de l'inéquation  $f(x) \leq k$  sont les abscisses des points dont les ordonnées sont supérieures ou égales à  $k$ .

### Exemple :

Soit la représentation graphique d'une fonction  $f$  définie sur  $[-1, 7]$ .

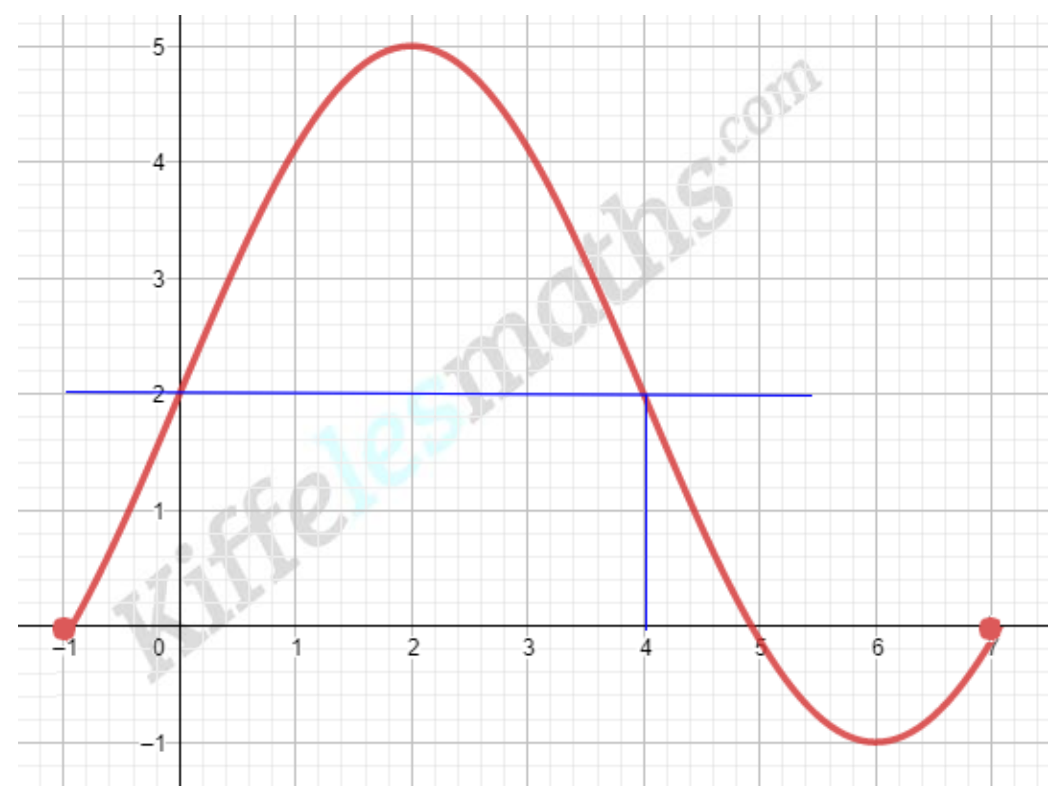

- Les solutions de l'inéquation  $f(x) \ge 2$  est l'intervalle [0; 4].
- Les solutions de l'inéquation  $f(x) \le 0$  est l'intervalle [5; 7].
- Les solutions de l'inéquation  $f(x) > 0$  est l'intervalle  $]-1;5[$ .
- Les solutions de l'inéquation  $f(x) < 5$  est l'intervalle  $]-1; 7[$ .

Applications et méthodes sur le site C Kiffelesmaths<sup>.com</sup>

# **b- L'inéquations**  $f(x) \leq g(x)$

Résoudre l'inéquation  $f(x) \leq g(x)$ , c'est déterminer les réels x de *I* tel que  $f(x) \le g(x)$ , c'est-à-dire déterminer l'ensemble des réels x dont l'image par g est supérieure ou égale à l'image par  $f$ .

Graphiquement, les solutions de l'inéquation  $f(x) \leq g(x)$  sont les abscisses des points de  $C_f$  situés en-dissous de  $C_a$ .

### Exemple :

On considère ci-dessous la représentation graphique des fonctions f (en rouge) et  $q$  (en bleu) dans un repère orthonormé.

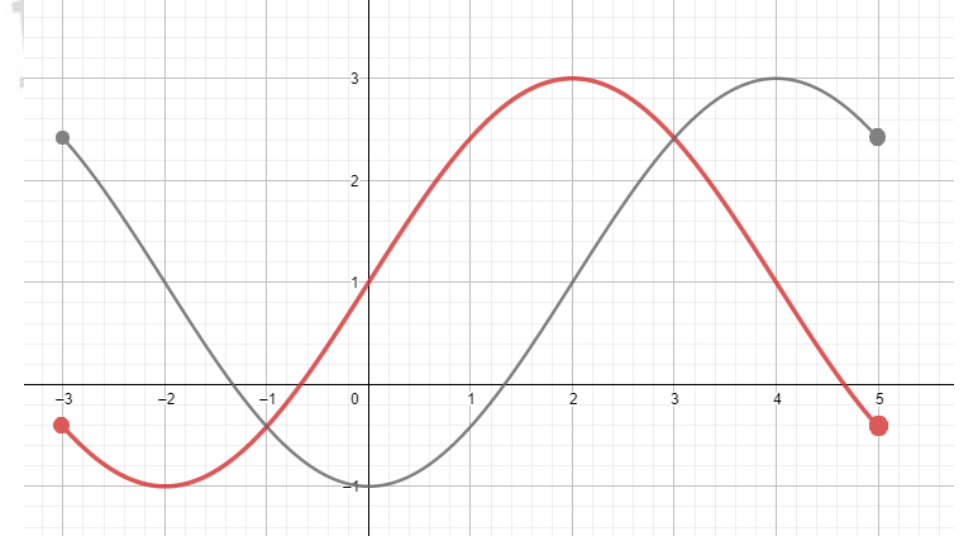

Les abscisses des points d'intersection de  $C_f$  et  $C_q$  sont −1 et 3.

- Les solutions de l'inéquation  $f(x) \ge g(x)$  est l'intervalle [-1; 3].
- Les solutions de l'inéquation  $f(x) > g(x)$  est l'intervalle  $]-1;3[$ .
- Les solutions de l'inéquation  $f(x) \leq g(x)$  est l'intervalle  $[-3, -1] \cup [3, 5]$ .
- Les solutions de l'inéquation  $f(x) < g(x)$  est l'intervalle  $]-3, -1[ \cup ]3, 5[$ ..

Applications et méthodes sur le site Allen Kiffelesmaths<sup>.com</sup>

L'explication de tous le cours avec d'autres exemples et exercices en vidéo. Kiffelesmaths.com